Situation-Problème

## SYSTEME D'ÉQUATIONS

# Le cinéphile

#### **Compétences#visées**

Les compétences visées sont proposées à titre indicatif et peuvent être modifiées par le professeur.

- **Réaliser** : Exécuter une méthode de résolution. **C3**
- **Communiquer** : Rendre compte d'une démarche, d'un résultat. **C5**

#### **Situation déclenchante**

Matéo est un fan de cinéma et a assisté dans l'année à 35 séances pour une somme totale de 317€.

Selon les horaires, les tarifs sont différents : « Matin : 7€ » et « Normal : 11,50€ ».

Chaque année. Matéo assiste exactement aux mêmes nombres de séances et aux mêmes horaires.

Du coup, il hésite à prendre la formule abonnement qui propose d'acquérir une carte à 30€ à l'année et bénéficier des tarifs avantageux suivants : « Matin : 6 $\epsilon$  » et « Normal : 9 $\epsilon$  ».

#### **Problématique : Doit-il prendre une carte d'abonnement?**

Proposer une méthode qui permettrait de répondre à la problématique.

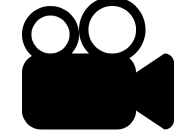

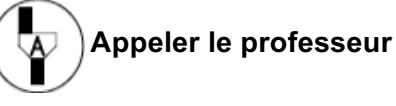

Ce document est mis à disposition sous licence Creative Commons http://creativecommons.org/licenses/by-nc-sa/2.0/fr/ © Texas Instruments 2015 / Photocopie autorisée

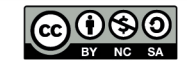

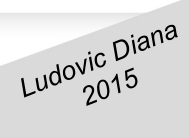

## SYSTEME D'ÉQUATIONS

### **RÉSOUDRE# UN# SYSTÈME# DE# DEUX# ÉQUATIONS# À DEUX# INCONNUES**

**Proposition de résolution** 

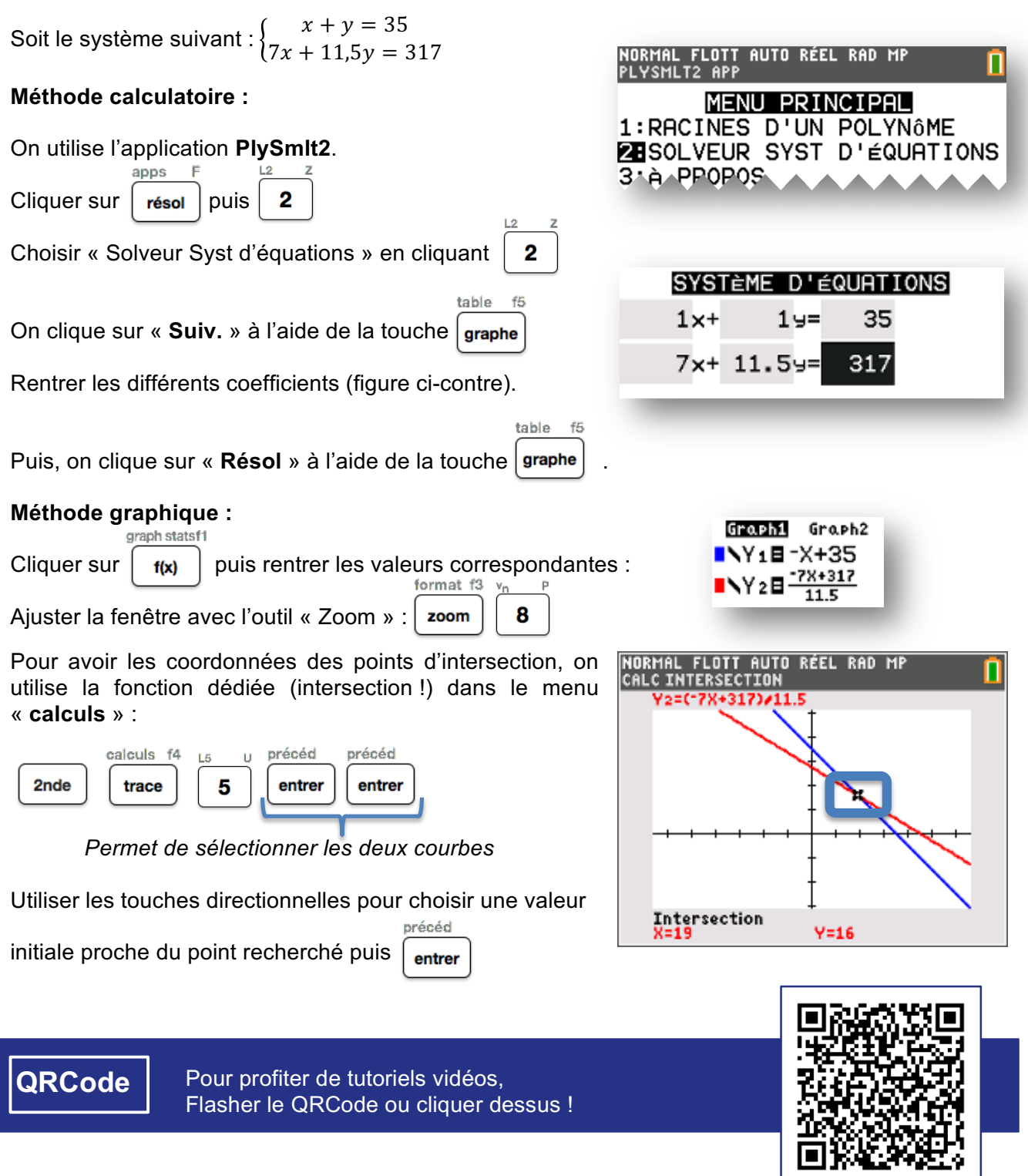

Ce document est mis à disposition sous licence Creative Commons http://creativecommons.org/licenses/by-nc-sa/2.0/fr/ © Texas Instruments 2015 / Photocopie autorisée

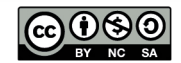